# **WALA'A HUSSEIN AL-KAMIL**

Hay Al zohor, Manawi pasha, Basra, Iraq | Female | +964 (0) 7837467053 | [walaahussein613@gmail.com](mailto:walaahussein613@gmail.com)

# **Education**

**MSC, ELECTRICAL AND ELCTRONIC ENGINEERING | 2019 | UNIVERSITY OF MALAYSIA UTHM .**

# **Skills & Abilities**

#### **PERSONAL**

- · Management Skills.
- · Communication Skills.
- · Mobile Marketing Skills.
- · Problem Solving.
- · Planning Skills.
- · Computer service and maintenance.
- · Internet and network installation.

#### **I.T**

- · Office Programs (Word Excel PowerPoint FrontPage)
- · Networking Protocols and Device Programming.
- · Database management with MySQL.
- · Autodesk AutoCAD designer (2D, 3D) modeling and rendering.
- · Web Designer.
- · Technical Knowledge.
- · Getting and analyzing reports from 1st line specialists about their day activity.
- · Programming Languages.

#### **CERTIFICATIONS**

· Laboratory Safety.

#### **LANGAUGE**

- · Arabic
- · Engish

## **Experience**

**LECTURER AT IRAQ UNIVERSITY COLLEGE | JAN 2013** 

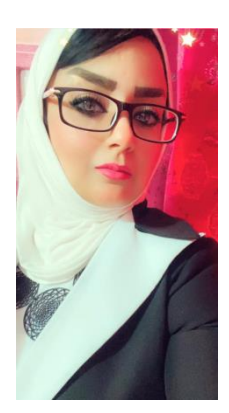

#### **PROCUREMENT ADMIN | VISION CA CAYA. | JUN 2019 – JUL 2019**

. Management of the official website of the company, change its design, design the invoices, po, reportes, respond to emails to customers, pricing of chemicals, non-chemical and heavy equipment's.

### **HSE DEPARTMENT | SOUTH LIGHT COMPANY FOR GENERAL CONTRACTS|AUG 2016 – JUL2018**

#### **PROCUREMENT SPECIALIST | AL SHALAL AL AZRAQ GROUP | NOV 2014 – APR 2015**

· Specialist procurement

I have extensive experience in the following areas

- 1 Materials and various specialties, whether related to mechanic،electricity or civil
- 2 knowledge of local markets and the available local or international brands, whether on the scale
- of the province of Basra or the rest of the provinces
- 3. Knowledge in concluding contracts with vendors

4 - extensive knowledge in the management of the procurement department, whether at the administrative or technical level

#### **PROCUREMENT OFFICER | OROK GLOBAL CO. | SPT 2013 – OCT 2014**

- 1. Receive the (ROP) from the users
- 2. Contact suppliers and request quotations from them
- 3. Choose the right display
- 4. Prepare the purchase order (PO)
- 5. Collection of invoices by the supplier
- 6. Check and compare invoices with purchase orders
- 7. Send to accounts to close open loans